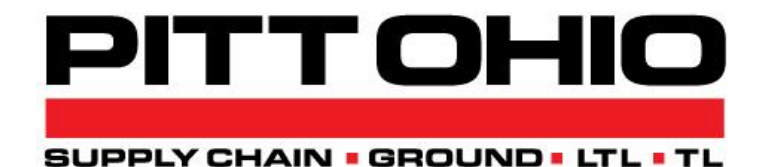

# **B2B XML/JSON Shipment Tracing with ETA User's Guide Version 3**

The B2B XML/JSON Shipment Tracing Interface provides PITT OHIO partners with an XML or JSON output stream for a specified pro number.

## **URL Input**

To request shipment status for a pro, format your URL as:

*https://pittohio.com/WebServices/RestServices/api/ShipmentTracingETA/Get?pronumber=pronumber&all=yes&irv =identifier&eta=yes&format=xml*

### *pronumber=*

Is the PITT OHIO pro number for the requested shipment. This must be up to 10 digits long, and not longer. Numeric data here only, please. Fewer than 10 digits may be entered. Multiple pro numbers can be entered as a string separated by "|" (1234567|2345678|3456789).

## *all=*

Specifying *yes* for this parameter will cause retrieval of complete shipment history. Specifying *no* will return only the latest status. The default value is *no*. Full status information will include shipper and consignee information. *This parameter is optional.* 

#### *irv=*

Is a required numeric identifier value that will be provided to you by PITT OHIO when you request use of this function. *This is a required parameter.*

#### *eta=*

Specifying *yes* for this parameter will result in the retrieval of an ETA, if available, for shipments where the current status is 'Out for delivery'. Specifying *no* will only return shipment status information. The default value is *yes*. *This parameter is optional.*

### *format=*

Specifying *xml* for this parameter will result an XML formatted result. Specifying *json* will result in a JSON formatted result. The default value is *xml*. *This parameter is optional.*

Parameters and values are not case sensitive.

Examples of successful and unsuccessful status reports can be found on the following pages. The complete set of return codes is located at the end of the document.

Successful status lookup returns the following information.

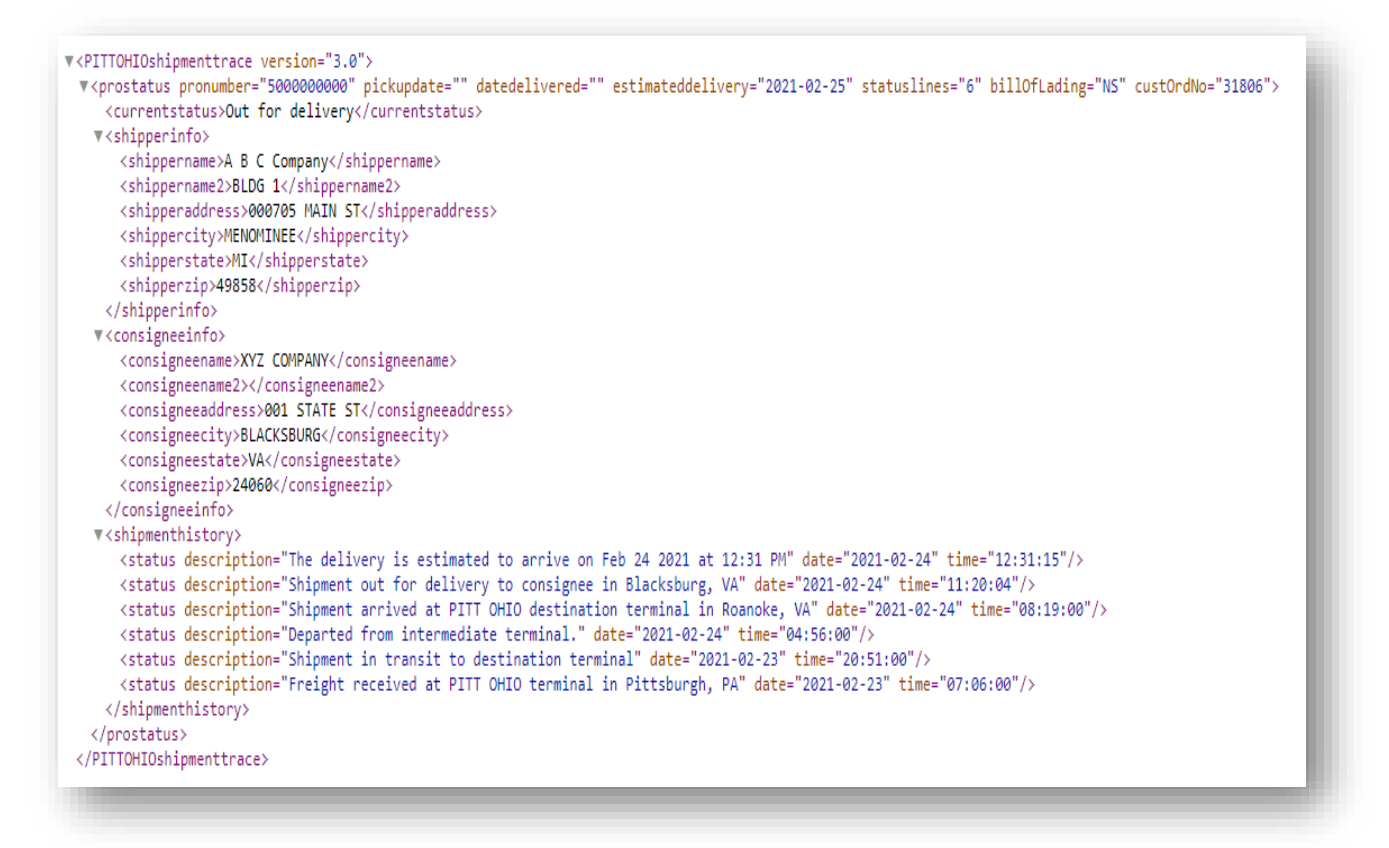

If a Freight Bill has not been entered into our system yet but status information is available, the successful status lookup returns the following:

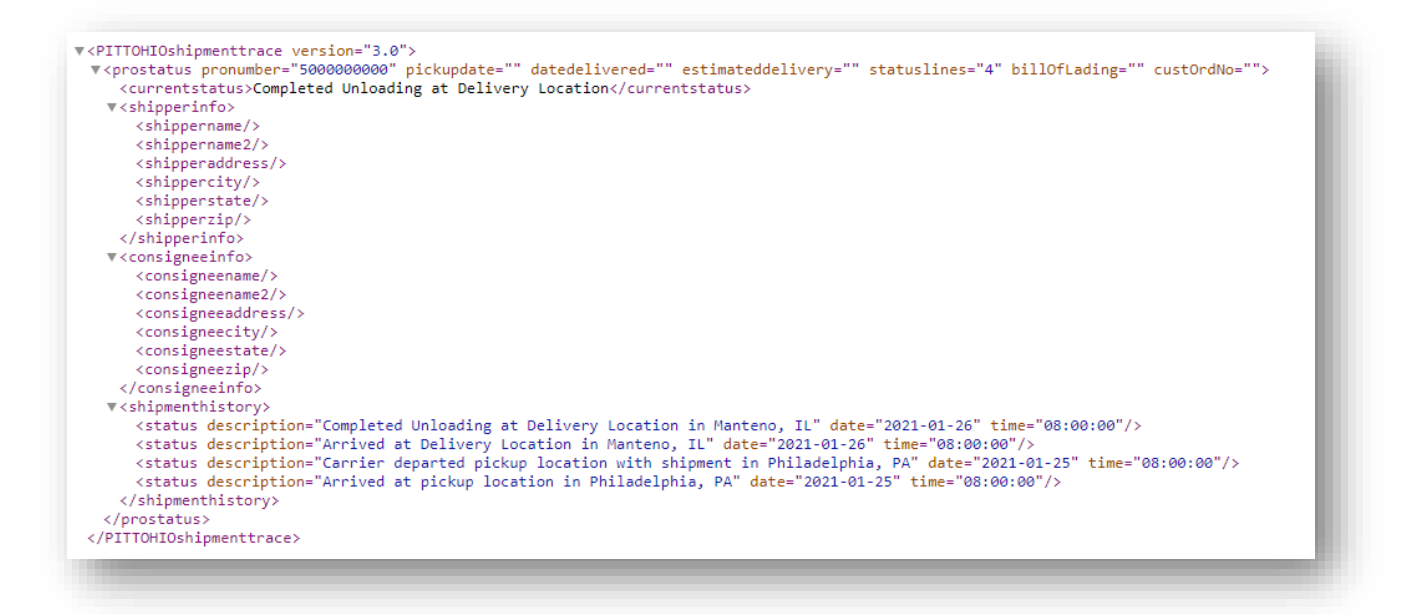

Unsuccessful status lookup returns the following information (the return code and message will vary according to the reason for the failure.)

```
V<PITTOHIOshipmenttrace version="3.0">
v<prostatus pronumber="5010" pickupdate="" datedelivered="" estimateddelivery="" statuslines="">
  \forall <error>
     <errormsg>Invalid pro, or no information currently available</errormsg>
     <errorcode>-6</errorcode>
    \langle/error\rangle</prostatus>
</PITTOHIOshipmenttrace>
```
The possible return codes, and their meanings, are as follows:

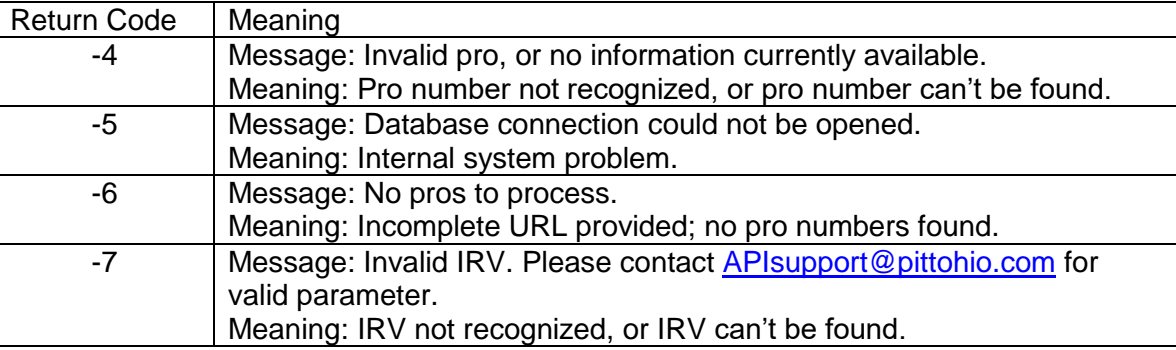

# **Copyright Notice**

 Copyright 2021 PITT OHIO, LLC ALL RIGHTS RESERVED

This documentation, the software it describes, and the information and know-how they contain constitute the proprietary, confidential and valuable trade secret information of PITT OHIO EXRESS, LLC, its affiliated companies or its or their licensors, and may not be used for any unauthorized purpose, or disclosed to others without the prior written permission of the applicable PITT OHIO entity.

This documentation and the software that it describes are provided "AS IS". NO WARRANTY IS EXPRESSED AND NONE SHALL BE IMPLIED, INCLUDING THE WARRANTIES OF MERCHANTABILITY AND FITNESS FOR USE OR FOR A PARTICULAR PURPOSE. Information in this document is subject to change without notice. Examples provided are fictitious.

Please contact **APIsupport@pittohio.com** if you experience any problems or have questions with the contents of this guide or the software.